# ПОРЯДОК ОФОРМЛЕНИЯ ИССЛЕДОВАТЕЛЬСКОЙ РАБОТЫ ШКОЛЬНИКОВ

Николай Харитонов, заведующий отделом Московского городского программно-методического центра дополнительного образования детей

Форм изложения исследовательских работ много: научный отчёт, статья, заметка, книга, доклад, тезисы доклада.

Отчёт — это одна из простейших форм, являющаяся обобщением первичных данных для последующих исследований, а также обзорных статей, очерков и т.д. В то же время отчёт представляет собой законченный материал, подводящий итог определённому периоду наблюдений.

Отчёты, как и другие научные работы, пишутся приблизительно по одному и тому же плану. В изложении следует добиваться точности и общедоступности. Не следует злоупотреблять научными терминами (частый грех начинающих), тем более нельзя пользоваться словами, смысл которых вам не вполне ясен. Наукообразное нагромождение учёных слов - верное свидетельство того, что автор - новичок в науке. Умение грамотно и понятно писать приходит с опытом.

Рассмотрим порядок изложения и представления материала в отчёте (на примере работы по изучению животных, повреждающих деревья и кустарники):

#### 1. Название темы работы

Название должно *точно* отражать содержание работы. Например: «ЖИ-ВОТНЫЕ, НАНОСЯЩИЕ ПОВРЕ-ЖДЕНИЯ ДЕРЕВЬЯМ И КУСТАР-НИКАМ».

#### 2. Ввеление

Ввеление обосновывает необходимость проведения данной работы. Здесь полезно кратко описать состояние проблемы, которую вы выбрали для изучения, и объяснить актуальность выбранной темы. Сюда же

можно включить обзор литературы по теме исследования (в отчёте это является необязательным и может опускаться).

Обзор литературы должен ознакомить читающего работу с материалами, выполненными по той же теме, с нерешёнными в этой области проблемами, ввести в курс той работы, которая делалась автором. Сведения из литературы должны быть изложены словами автора. Если исследователь приводит из литературы какую-либо фразу полностью, то приведённую цитату необходимо взять в кавычки. И те и другие представленные материалы должны обязательно содержать ссылки на использованные источники (указываются инициалы, фамилия (или фамилии) автора и год издания работы). Эти сведения заключаются в скобки, например, (Пет-

**ров В.В. и др., 1987**) или указываются так: **По мнению В.В. Петрова (1989) «……»** (и приводится цитата, которую заключают в кавычки). Ссылки на использованную литературу можно также приводить с указанием номера использованного источника (*из приведённого в конце работы списка литературы*), заключённого в квадратные скобки: «*Устанавливался видовой состав деревьев и кустарников [4, 6, 7]».*

В конце этой главы уместно поблагодарить всех, кто помогал в сборе и обработке материала работы, а также своих руководителей и консультантов.

Например: *«Одним из факторов повреждения и уничтожения лесов являются массовые размножения ряда животных-вредителей. Связанные с ним динамические процессы становятся одним из важнейших направлений мониторинговых исследований. Получаемая информация о наличии и размножении этих видов позволяет оценить состояние лесов и прогнозировать их будущее. Основными задачами работы являлись: установление видового состава животных, наносящих повреждения деревьям и кустарникам на территории лесного массива и посадок в 11 квартале Борисовского лесничества; установление пород, подвергающихся повреждениям; выявление основных типов повреждений; установление массовых и редких видов животных — вредителей лесного хозяйства.*

*Настоящая работа является продолжением исследований, проводимых Экспериментальным биологическим объединением в рамках экологического мониторинга состояния лесов, по заданию Борисовского лесничества Бородинского лесхоза Московской области».*

### **3. Дата и место проведения**

Здесь необходимо дать краткую географическую характеристику места, где проводилась работа: область, район, название ближайшего населённого пункта; при необходимости — название леса, реки, площадь территории, на которой проводились наблюдения и т.д.; и указать сроки проведения исследований.

# **4. Цель работы и её задачи.**

Здесь указывается, для чего делалась работа, что надо было наблюдать и выяснить.

При формулировании цели помните, что цель в работе всегда одна и может начинаться со слов «изучить». Например: *«Изучить видовой состав животных, наносящих повреждения деревьям и кустарникам, и выяснить наиболее часто повреждаемые породы на территории Борисовского лесничества».*

Задачи расширяют цель. Задачи могут начинаться со слов «Установить», «Выявить», «Выяснить», «Изучить».

Например: *«Для достижения цели были поставлены следующие задачи:*

*1. Выявить видовой состав животных, наносящих повреждения деревьям и кустарникам лесных биотопов.*

*2. Установить часто и редко встречаемые виды животных, наносящих эти повреждения.*

*3. Выявить типы повреждений, наносимых животными деревьям и кустарникам.*

*4. Установить часто и редко встречаемые на деревьях и кустарниках типы повреждений.*

*5. Выяснить часто и редко повреждаемые животными виды деревьев и кустарников.*

*6. Сравнить полученные результаты с материалами предыдущих обследований 1998 и 1999 г. и сделать прогноз о повреждаемости основных пород в ближайший период».*

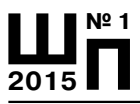

# 5. Материал и методика работы

Результаты работы зависят от числа проведённых опытов, наблюдений и их обработки. В этой главе указывают, какими способами велись наблюдения; сколько их было проведено; какие проводились измерения и т.п.; какие использовались способы обработки первичных данных. Методика и выбранные способы обработки должны быть описаны подробно. Это связано с тем, что в нашей стране существует много научных школ, каждая из которых может пользоваться методами исследования, отличающимися от используемых другими. И по корректности представленных методов работы видно, насколько хорошо освоил их начинающий исследователь.

«Метод» в переводе с греческого означает «исследование, способ, путь к достижению цели». Методика - это описание того, как выполнялась работа. Пишут методику обычно в прошедшем времени, например,

«Исследования велись маршрутным методом. Выявленные на маршруте биотопы описывались [9, 10]. При обследовании выявлялись одиночные породы и скопления деревьев и кустарников с повреждениями.

Для выяснения видового состава животных, наносящих повреждения, собирались образцы с повреждениями и определялись виды животных, нанёсших эти повреждения, как по самим повреждениям [1, 2, 3, 8], так и по личинкам, обнаруженным в собранных образцах [5].

Устанавливался видовой состав деревьев и кустарников [4, 6, 7]; определялись типы повреждений [1,2].

Часто и редко встречаемые виды животных, наносящих повреждения, и типы повреждений устанавливались по следующим критериям:

— редко встречаемые — обнаруживались только на одной породе в небольшом количестве;

- часто встречаемые - на нескольких породах, а также на одной породе, но в больших количествах.

Собранные образцы повреждений зарисовывались».

Определение, сравнение, вычисление, измерение, наблюдение, установка ловушек-лавилок и т.п. - всё это метолика.

# 6. Описание работы (или результаты и их обсуждение)

Здесь приводится изложение наблюдений, результаты опытов, измерений, сравнений, учётов и их обсуждение. (Описание работы не предусматривает переписывание дневника наблюдений. Все полученные данные должны быть обработаны и осмыслены.)

Сведение всех полученных данных в таблицы или представление их в графиках и диаграммах — самый наглядный и экономный способ обработки первичных данных. Но сами по себе таблицы, диаграммы и графики только материал для описаний и размышлений. Это и должно быть основным содержанием данной главы. Кроме того, в этой главе целесообразно провести обсуждение полученных данных и их сравнение.

Все результаты, подлежащие обсуждению, должны отражать только собственные наблюдения и опыты. Сравнивать их можно (а иногда и необходимо) с данными, содержащимися в литературе по данной теме, с обязательной ссылкой на используемые источники.

Пример: «В результате обследования лесных биотопов и обработки собранных материалов был установлен видовой состав животных и типы повреждений, наносимых ими деревьям и кустарникам. Эти данные представлены в таблице. Из них следует, что:

1. На ели обыкновенной был обнаружен стеблевой галл елово-лиственного хермеса. Также на её шишках были

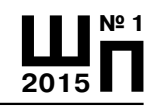

### *Таблица*

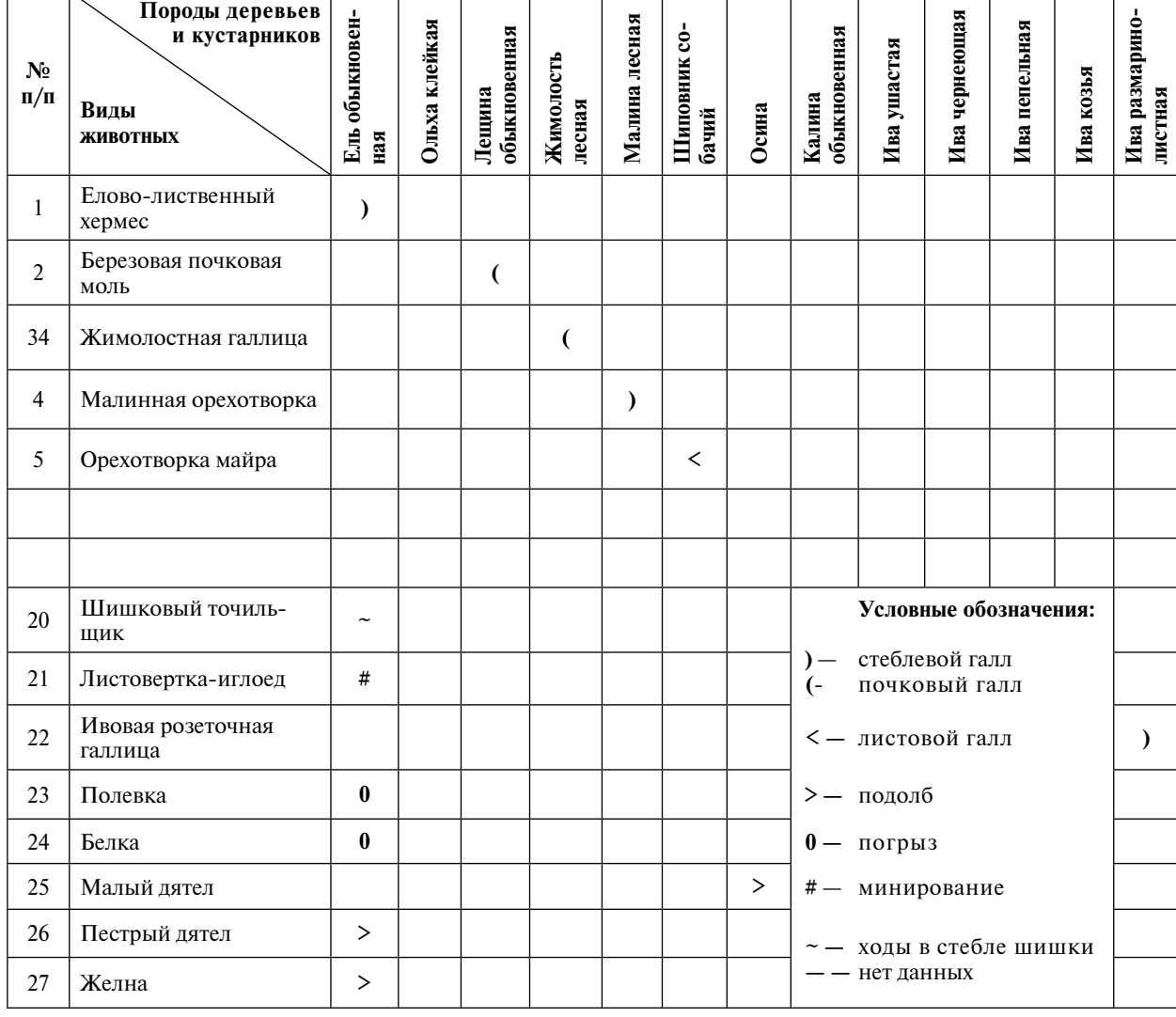

**Типы повреждений, наносимых животными деревьям и кустарникам** *(дана в сокращении)*

*обнаружены погрызы, нанесённые полевкой, ходы в стержне шишки, проточенные шишковым точильщиком и подолбы пёстрого дятла. На молодых побегах белкой были выедены почки. Так же было отмечено минирование хвои, нанесённое листоверткой-иглоедом. На комлях ели обыкновенной были обнаружены подолбы желны. На побеге был отмечен стеблевой галл сибирского хермеса.*

*2. На ольхе клейкой было отмечено повреждение сережки, нанесённое ольховой сережковой молью.*

*3. На лещине обыкновенной был обнаружен почковый галл, нанесённый берёзовой почковой молью. На сережке*  *было отмечено повреждение, нанесённое орешниковым почковым клещиком.*

*4. На жимолости лесной был отмечен почковый галл, нанесённый жимолостной галлицей, а на стебле был обнаружен стеблевой галл, нанесённый жимолостным пилильщиком.*

*5. На малине лесной были отмечены стеблевые галлы, нанесённые малинной орехотворкой и малинной галлицей. (см. табл.)*

*6. На шиповнике собачьем был обнаружен листовой галл, нанесённый орехотворкой Майра.*

*7. На осине были отмечены стеблевые галлы, нанесённые мушкой Шинера и ивовым губчатым пилильщиком.* 

*На побеге осины был обнаружен подолб малого пёстрого дятла.*

*8. На калине обыкновенной была отмечена кладка ивового пилильщика.*

*9. На деревьях и кустарниках*  из рода ивы было отмечено большое количество повреждений:

*а) на иве ушастой был отмечен стеблевой галл, нанесённый ивовой полосатой галлицей;*

*б) на иве чернеющей было обнаружены стеблевые галлы, нанесённые: мушкой Шинера, ивовой розообразующей галлицей и ивовой галловой листоверткой;*

*в) на иве пепельной было отмечено повреждение почки, нанесённое галлицей почковой;*

*г) на иве козьей был обнаружен стеблевой галл, нанесённый ивовым трёхлучевым клещиком;*

*д) на иве розмаринолистной были отмечены стеблевые галлы, нанесённые ивовым розеточным клещиком и розеточной ивовой галлицей.*

*Нами был проведён сравнительный анализ наших данных с данными по исследованиям животных, наносящих повреждения деревьям и кустарникам, на той же территории, полученными М. Горыниным и А. Мелениным в 1998 и 1999 г. [11, 12]. В их исследованиях дополнительно было выявлено 4 вида деревьев и кустарников (черёмуха обыкновенная, дуб летний, ивы: филиколистная и Старке), не отмеченные в наших исследованиях. Нами же были обнаружены повреждения ещё на трёх породах (лещина обыкновенная, калина обыкновенная, ива розмаринолистная), не выявленные при проведении исследований этими авторами.*

*Так же нами было выявлено дополнительно к их данным 17 видов животных, наносящих повреждения, но не было обнаружено 8 видов животных, повреждающих породы (лось, заяц-беляк, ивовая галлица, еловая шишковая листовертка, елово-лиственный зелёный хермес, орехотворка шишковидная, орехотворка толстостенная и малая* 

*розовидная галлица), выявленных в их исследованиях».*

#### **7. Выводы**

В этой главе приводятся краткие формулировки результатов работы, отвечающие на вопросы поставленных задач, в виде сжато изложенных пунктов. Здесь не должно быть объяснений полученных результатов или их содержания, т.е. не должна повторяться (хоть и кратко) глава «Описание работы». Выводы должны быть именно выводами. Например:

*«На основе полученных данных можно сделать следующие выводы:*

*1. Видовой состав животных, наносящих повреждения деревьям и кустарникам, насчитывает 27 видов.*

*2. В ходе работы было выявлено 10 типов повреждений.*

*3. Видовой состав повреждённых деревьев и кустарников насчитывает 13 видов.*

*К часто встречаемым видам животных, наносящих повреждения, относятся: ивовая розообразующая галлица, мушка Шинера, елово-лиственный хермес, листовертка-иглоед, ивовый трёхлучевым клещик, малинная орехотворка, орёшниковый почковый клещик.*

*К редко встречаемым видам животных относятся: сибирский хермес, орехотворка Майра, ивовый губчатый пилильщик, ивовый пилильщик, пёстрый дятел, розеточная ивовая галлица.*

*К часто встречаемым типам повреждений деревьев и кустарников относятся: стеблевой галл, минирование, почковый галл, ходы в стержне шишки, повреждение серёжки.*

*К редко встречаемым типам повреждений деревьев и кустарников относятся: листовой галл, кладка.*

*К видам деревьев и кустарников, часто повреждаемых животными, относятся: ель обыкновенная, осина, ива чернеющая.*

*К редким видам деревьев и кустарников, повреждаемых животными, относятся: шиповник собачий, ива ушастая, ольха клейкая*».

Если в работе нельзя чётко сформулировать выводы, то рекомендуется вместо главы **«Выводы»** выделить главу **«Заключение»**, где кратко изложить основные моменты, достигнутые в настоящем исследовании, рассмотреть спорные материалы и наметить задачи дальнейших исследований.

### Пример: «*Заключение*

*В результате исследований было выявлено 27 видов животных, наносящих повреждения на 13 породах деревьев и кустарников. Было установлено, что наиболее часто встречаются повреждения, наносимые 7 животными. Редко породы повреждались 6 животными. Самые повреждаемые породы ель обыкновенная (до 20% от общего количества обследованных экземпляров), осина (до 5%) и ива чернеющая (до 30%). Самые распространённые типы повреждений: минирование, ходы в стержне шишки, стеблевой галл, почковый галл, повреждение сережек.*

*Основные биотопы 11 квартала Борисовского лесничества — осиново-берёзово-еловые леса 70–80-летнего возраста. В кустарниковом ярусе произрастают лещина, калина, малина, некоторые ивы. На берёзах повреждения не были выявлены. В связи с этим прогнозируется увеличение повреждаемости елей и осин в весенне-летний период из-за большого количества личинок вредителей в старых шишках и кладках (минирование) в иглах елей, а также личинок в стеблевых галлах на ветках подроста осины. Стебли разных видов ив, растущих скоплениями по опушкам лесов и близ полей, также будут подвержены дальнейшему повреждению*».

### **8. Благодарности**

Здесь уместно поблагодарить всех, кто помогал Вам в работе, в подготовке к ней, в обработке результатов и в написании отчёта. (*Благодарности можно также поместить в конце главы* **Введение**). Пример: *«Автор благодарит участников экспедиции ЭБО и руководителя работы Н.П. Харитонова за постоянную помощь при сборе материала, его определении, и за ценные советы при проведении и оформлении исследования».*

### **9. Использованная литература**

Здесь необходимо перечислить все определители, методические разработки и рекомендации, статьи и монографии, которые использовались при выполнении работы, а также литературные источники, на которые ссылались при обсуждении и сравнении результатов.

**Оформление списка используемой литературы.** Описание источников, включённых в список, выполняется в соответствии с ГОСТ 7.1–2003 «Библиографическая запись. Библиографическое описание».

Нумерация всей использованной литературы сплошная от первого до последнего источника. Последовательность включения источников в список приведена ниже.

Общий порядок описания источника может быть представлен следующей схемой (*см. также Приложение*):

1) фамилия и инициалы автора; если книга или статья написана двумя или тремя авторами, то приводятся фамилии и инициалы всех авторов (в том же порядке, что и на титульном листе, через запятую); если авторов более трёх и их фамилии указаны на титульном листе, то приводятся фамилии трёх авторов, а далее указывается «и др.»; если книга написана коллективом авторов, чьи фамилии не указаны на титульном листе, то их фамилии не указываются. При использовании **нескольких работ одного автора —** список работ составляется от самых ранних к более поздним;

2) основное заглавие (без кавычек), подзаголовочные данные, дополнительные сведения, относящиеся к заглавию;

3) сведения об издании, напр.: 2-е изд., доп.;

4) место издания (в отечественных изданиях приняты сокращения: Москва — М., Санкт-Петербург — СПб., Ленинград — Л.; в иностранных изданиях сокращаются: London — L., Paris — Р.; New York — N.Y.; остальные города приводятся полностью); несколько мест издания — через точку с запятой;

5) издательство или издающая организация; сведения о форме собственности издателя, распространителя и т. п. (АО, ООО, Ltd, и т. д.), как правило, опускают. Наименование издателя пишут без кавычек после двоеточия;

6) дата издания;

7) объём (количество страниц, указание диапазона страниц).

Указание **объёма источника является обязательным**.

Каждой области описания, кроме первых двух, предшествует знак «точка и тире», который ставится перед первым элементом каждой области описания.

Если используемый материал был опубликован таким образом, что он является частью какого-либо издания (например, используется статья, опубликованная наряду с другими статьями в одном журнале или сборнике), то после специального знака (**//**) приводится библиографическое описание данного издания с указанием страниц расположения статьи. При описании статьи из периодического издания (журнала, газеты) место издания и издательство не указываются.

Описание литературы на иностранных языках выполняется по тем же правилам.

Использованные источники располагаются в такой последовательности:

1. Конституция (Основной закон) РФ. М. 1994.

1. Законы РФ, Указы Президента Российской Федерации;

2. Постановления и решения Правительства РФ и субъектов РФ;

3. Инструкции и справочная литература;

4. Книги, монографии, статьи и др. источники в алфавитной последовательности;

6. Источники на иностранных языках.

Если это статья из журнала и т.п., то после названия статьи указывают название журнала, № выпуска, год издания, номера страниц.

Пример оформления списка использованных в работе источников

Литература и исследовательские работы, использованные при проведении работы по изучению животных, повреждающих деревья и кустарники:

*1. Гусев В.И. Определитель повреждений лесных, декоративных и плодовых деревьев и кустарников. — М.: Лесн. пром-сть, 1984 — 472 с.*

*2. Гусев В.И. Определитель повреждений деревьев и кустарников, применяемых в зелёном строительстве. — М.: Агропромиздат, 1989. — 208 с.*

*3. Римский-Корсаков М.Н. Определитель повреждений деревьев и кустарников. — М.-Л.: ГИЗ, 1930. — 126 с.*

*4. Малютина Е.Т. Определение видов ив в безлистном состоянии //Бюл. ГБС, 1980. — С. 35–46.*

*5. Мамаев Б.М., Кривошеина Н.П. Личинки галлиц. — М.: Наука, 1965. — 280 с.*

*6. Рычин Ю.В. Древесно-кустарниковая флора. Определитель. — М.: Просвещение, 1972. — 264 с.*

*7. Скворцов А.К. Ивы Средней России в зимнем состоянии //Бюллетень МОИП. Отдел биологический. Том 60, № 3. 1955. — С. 115–127.*

*8. Формозов А.Н. Спутник следопыта. — М.: Изд-во МГУ, 1989. — 320 с.*

*9. Харитонов Н.П. Описание биотопов при маршрутных исследовани-* *Пример оформления титульного листа отчёта или работы*

# **МОСКОВСКИЙ ГОРОДСКОЙ ДВОРЕЦ ДЕТСКОГО (ЮНОШЕСКОГО) ТВОРЧЕСТВА**

# *ЭКСПЕРИМЕНТАЛЬНОЕ БИОЛОГИЧЕСКОЕ ОБЪЕДИНЕНИЕ* **ЖИВОТНЫЕ, НАНОСЯЩИЕ ПОВРЕЖДЕНИЯ ДЕРЕВЬЯМ И КУСТАРНИКАМ**

*СЕРГЕЕВ НИКОЛАЙ*

*8 класс Руководитель Н.П. Харитонов*

**Работа проводилась в Можайском районе Московской области со 2.01. по 10.01.2006 г. МОСКВА — 2006**

*ях: Методические рекомендации. — М.: Изд. МГДТДиЮ, 1998. — 9 с.*

*10. Харитонов Н.П. Правила выполнения школьниками исследовательских работ //Летние школьные практики по пресноводной гидробиологии: Методическое пособие; Сост. СМ. Глаголев, М.В. Чертопруд /Под ред. М.В. Чертопруда. — М.: Добросвет, МЦНМО, 1999. — С. 56–71.*

*Исследовательские работы:*

*11. Горынин М. Животные, наносящие повреждения деревьям и кустарникам. — М.: ЭБО ДНТТМ, 1998.*

*12. Миленин А. Видовой состав животных и типы наносимых ими повреждений деревьям и кустарникам, произрастающим в 11 квартале Борисовского лесничества. — М.: ЭБО ДНТ-ТМ, 1999».*

# **10. Приложения**

Часто собранный в результате проведённых исследований, материал бывает очень объёмным. И при его обработке делается очень много схем, таблиц, графиков и т.п. Нет смысла помещать их всех в основной текст отчёта или статьи. Они будут лучше смотреться вынесенными в приложения после основного текста. Сюда же можно поместить и некоторый первичный материал, например, описания пробных площадок или данные промеров и учётов, а также схемы и фотографии, выполненные в процессе работы. Но в любом случае на помещённый в приложениях материал должны быть ссылки в основном тексте работы.

# **Общие замечания к оформлению работы**

Титульный лист работы должен содержать следующие сведения: название темы работы, дату и место её проведения, фамилию и имя автора, Ф.И.О. руководителя работы (если таковой имеется). Для занимающихся в биологических кружках или объединениях дополнительно указывается их название.

Работа оформляется в соответствии с Межгосударственным стандартом:

– ГОСТ 7.32–2001 «Отчёт о научно-исследовательской работе. Структура и правила оформления».

**Оформление текста работы.** Работа выполняется на белом стандартном листе бумаги формата А4 (210х297 мм), на одной стороне. Текст работы набирается на компьютере (пишущей машинке) — 14 кеглем Times New Roman, через 1,5 интервала; поля: сверху и снизу — по 2 см; слева — 3; справа — 1; абзацный отступ — 1 или 1,25.

Страницы работы следует нумеровать арабскими цифрами, соблюдая сквозную нумерацию по всему тексту работы, включая приложения. Каждый структурный элемент работы (введение, главы, заключение, список литературы, приложения) лучше начинать с новой страницы. Иллюстрации и таблицы, расположенные на отдельных листах, включают в общую нумерацию страниц. Номер страницы проставляют в центре нижней части листа (или нижней части справа) без точки.

**Знаки препинания** ставятся непосредственно после последней буквы слова. После них, кроме многоточия, делается пробел. Слова, заключённые в скобки, не отделяются от скобок промежутком. Знак «тире» всегда отделяется с двух сторон пробелами (в отличие от дефиса). Каждый абзац печатается с красной строки: от левого поля отступают 1,25 см.

**Правила оформления заголовков.** Заголовки должны чётко и кратко отражать содержание глав и пунктов. Заголовки глав, пунктов и подпунктов следует печатать с абзацного отступа с прописной буквы без точки в конце, не подчёркивая. Переносы в заголовках не допускаются. Нельзя писать заголовок в конце страницы, если на ней не умещаются 2–3 строки идущего за заголовком текста.

Каждое приложение следует начинать с новой страницы с указанием наверху справа страницы слова «Приложение» и его обозначения, ниже, отдельной строкой записывают название приложения.

**Нумерация глав и разделов** должна осуществляться арабскими цифрами, без указания слов типа: *глава, раздел* и т.д.

При этом разделы работы должны иметь порядковую нумерацию в пределах основной её части и обозначаться арабскими цифрами с точкой, например, 1., 2., 3. и т.д. с последующим пробелом перед заголовком.

Главы и разделы должны иметь свою порядковую нумерацию, например

1. Название первой главы.

1.1. Название первого раздела.

1.2. Название второго раздела.

2. Название второй главы и т.д.

Не допускается в пределах всего текста работы повтор уже использованной нумерации рубрик. Исключение может быть только для приложений, которые рассматриваются как самостоятельные материалы.

**Нумерация страниц** сквозная**,**  арабскими цифрами, начиная с титульного листа. На титульном листе номер страницы не ставится, но в общую нумерацию страниц включается. Номер страницы проставляют в центре нижней части листа (или в нижней части справа) без точки в конце. Вставленная в текст страница формата А3 рассматривается как одна. Иллюстрации и таблицы, расположенные на отдельных листах основного текста, включаются в общую нумерацию.

В приложениях может быть своя нумерация, если это связано с использованием уже готовых документов.

### **Оформление таблиц**

Таблицу или рисунок следует располагать непосредственно после текста, в котором она упоминается впервые, или на следующей странице. Нумерация рисунков и таблиц допускается как сквозная (таблица 1, таблица 2 и т.д.), так и по главам (рисунок 1.1, рисунок 3.2 и т.п.).

При нумерации таблицы или рисунка знак «№» не ставится, точка после цифры также не ставится.

В графах таблицы нельзя оставлять свободные места; следует заполнять их либо знаком « — », либо писать «нет», «нет данных».

Таблица размещается на одной странице (не разрывается), если позволяет её размер (таблица размещается вслед за ссылкой на неё либо на следующей странице).

Все таблицы и рисунки должны иметь тематические названия (название пишется НАД таблицей — слева, без абзацного отступа в одну строку с её номером; и ПОД рисунком — посередине в одну строку с её номером, ниже подрисуночных подписей). Например, на рисунке даются буквенные или цифровые обозначения — под названием рисунка их нужно «расшифровать».

На все таблицы и рисунки должны быть ссылки в тексте; при ссылке следует писать слово «таблица» или «рисунок» с указанием её (его) номера.

Если таблица переносится, то проводится нумерация её граф арабскими цифрами, которая повторяется на следующей странице. Справа, выше черты, отделяющей цифры, пишется словосочетание: Продолжение таблицы 3 или Окончание таблицы 3.

Для нумерации строк в таблице (если это необходимо) отдельная графа не выделяется, а порядковый номер строки размещается непосредственно перед наименованием строки и отделяется от него точкой и пробелом.

Единицы измерения показателей таблицы сокращённо указываются в конце наименования строки (заголовка графы), отделённые запятой или скобками. В случае если все показатели таблицы имеют одинаковую размерность, единицу измерения обозначают над ней в конце её заголовка.

Дробные числа в таблицах приводятся в виде десятичных дробей, числовые же значения в пределах одной графы должны иметь одинаковое количество десятичных знаков (также в том случае, когда после целого числа следуют нули, например, 103,0).

Не рекомендуется перегружать таблицу множеством показателей. Таблице должен предшествовать текст, из которого по смыслу вытекает необходимость рассмотрения нижеследующего табличного материала. Данные, помещённые в таблицу, сопровождаются анализом, но без повтора приведённых в ней цифровых данных.

# **Оформление иллюстраций**

Схемы, диаграммы, графики являются рисунками. Например: «Рисунок 1. График изменения количества выпавших осадков». Рекомендуется выполнение графиков, диаграмм, схем посредством использования компьютерной графики и печати, желательно в цвете.

Рисунки (как и таблицы) следует располагать в работе непосредственно после текста, в котором они упоминаются впервые, или на следующей странице.

Иллюстрации каждого приложения нумеруются отдельно арабскими цифрами с добавлением перед цифрой обозначения приложения. Например, Рисунок А.3.

Обозначение, номер и наименование помещаются под иллюстрацией. Если иллюстрация требует пояснений или расшифровки принятых обозначений, они располагаются после или ниже её наименования. Если в работе иллюстрация одна, её не обозначают и не нумеруют.

# **Формулы**

Формулы следует выделять из текста в отдельную строку, и располагают на середине строки, а пояснения значений, символов и числовых коэффициентов приводятся под формулой в той же последовательности, в какой они даны в ней. Значение каждого символа и числового коэффициента даётся с новой строки. Первая строка объяснений начинается со слов «**где**» без двоеточия.

В тексте формула выделяется свободными строками: выше и ниже её оставляется не менее одной свободной строки. Если формула не умещается в одну строку, она переносится после какого-либо знака: равенства  $(=)$ , плюса  $(+)$  и т.д.

Формулы нумеруются в пределах главы. Номер ставится в крайнем правом положении строки формулы в круглых скобках и состоит из номера главы и через разлелительную точку — номер формулы в нём, например:  $(2.2)$  — вторая формула второй главы. Возможна сплошная нумерация формул по всей работе, например,  $(1)$ ,  $(2)$  и т.д. Если в тексте формула одна, она не нумеруется.

Примечания, ссылки на источники являются обязательными элементами работы. Примечания используются для лаконичного изложения своего отношения к рассматриваемому вопросу, сноски - для сообщения точных сведений об использованных источниках. Сносками сопровождаются не только цитаты, которые выделяются кавычками, но и любое заимствованное из литературы или материалов положение. При этом допускается изложение используемого материала в собственной редакции, но с соблюдением смыслового содержания.

Примечания и сноски на использованные источники указываются либо внутри текста, либо постранично. При внутритекстовом подходе указывается порядковый номер, конкретная страница (в случае ссылки на неё) источника, указанного в списке использованных источников. Например [5, с.15] — страница 15 работы, приведённой в списке под номером 5. Если используется оборот «В работах многих авторов...», то ссылка оформляется следующим образом [5, с.8; 7, с.90].

#### Приложения

В приложения выносятся громоздкие таблицы, исходный статистический материал, промежуточные результаты расчётов, иллюстрации вспомогательного характера, описа-

ния известных методик расчёта, исторические справки и т.п. Заполненные бланки экспериментов, описаний площадок, трансект и биотопов также помещаются в приложения. Приложения располагают в порядке ссылок на них в тексте работы, за исключением справочного приложения «Обозначения и сокращения», которое располагают первым. Приложения обозначают цифрами. Все приложения должны иметь названия. Приложения могут быть разделены на разделы, подразделы, которые нумеруют в пределах каждого приложения. Перед номером ставится обозначение этого приложения.

#### Рекомендуемая литература

Длусский Г.М., Букин А.П. Знакомьтесь: муравьи! - М.: Агропромиздат, 1986.

Нинбург Е.А. Выполнение и оформление самостоятельной исследовательской работы. Рекомендации для участников городской биологической олимпиады. - Л.: Изд. ЛГД-ТЮ, 1991.

Харитонов Н.П. Как записывать наблюдения? Методические рекомендации. - М.: Изд. МГДПиШ, 1990. -4 c.

Харитонов Н.П. Как изучать птиц? Методические рекомендации для начинающих орнитологов. - М.: Изд. МГДТДиЮ, 1997.

Харитонов Н.П. Правила выполнения школьниками исследовательских работ //Летние школьные практики по пресноводной гидробиологии: Методическое пособие; Сост. С.М. Глаголев, М.В. Чертопруд /Под ред. М.В. Чертопруда. - М.: Добросвет, МЦНМО, 1999. - С. 56-71.

Харитонов Н.П. Правила выполнения школьниками исследовательских работ //Биология: Прил. к газете «Первое сентября». - М., 2000.  $N<sub>2</sub> 26. - C. 14-15.$ 

Харитонов Н.П. **Технология исследовательской деятельности по полевой биологии (методические рекомендации)**  /Приложение к журналу «Внешкольник»: Серия «Библиотечка для педагогов, родителей и детей». Вып.2. **—**  М.: ГОУ ЦРСДОД, 2003. — 64 с.

Харитонов Н.П. **Организация детских исследовательских работ по эко-** **логии: теория и практика** // Внешкольник. — М., 2004. № 3. — С. 1–3.

Харитонов Н.П. **Технология выполнения и оформление самостоятельной исследовательской работы в полевой биологии** // Исследовательская работа школьников. — М., 2004.  $N_2$  3 — C. 46–55.

# **Приложение**

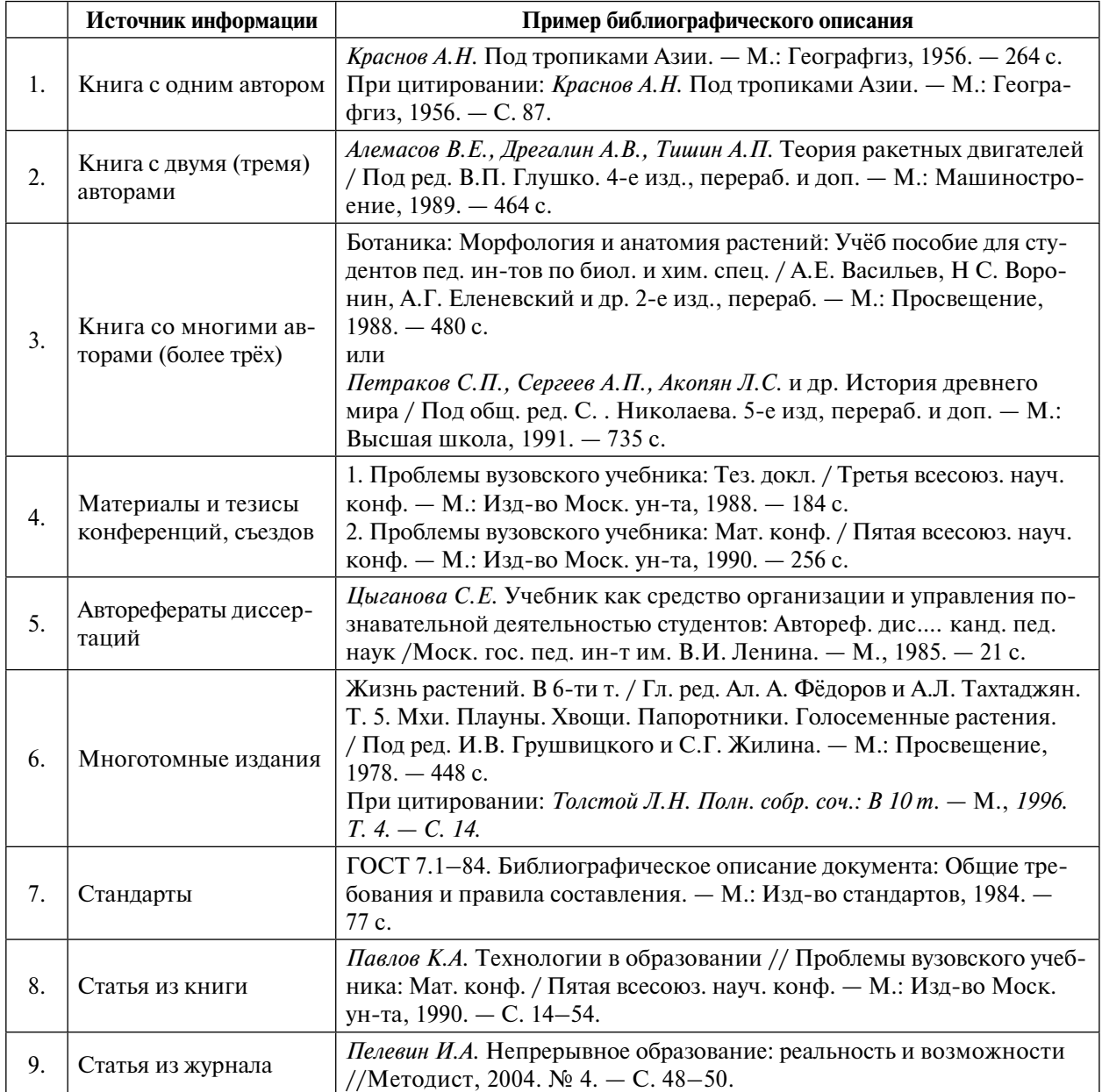

### **Примеры библиографического описания литературных источников**

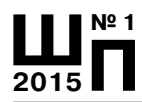

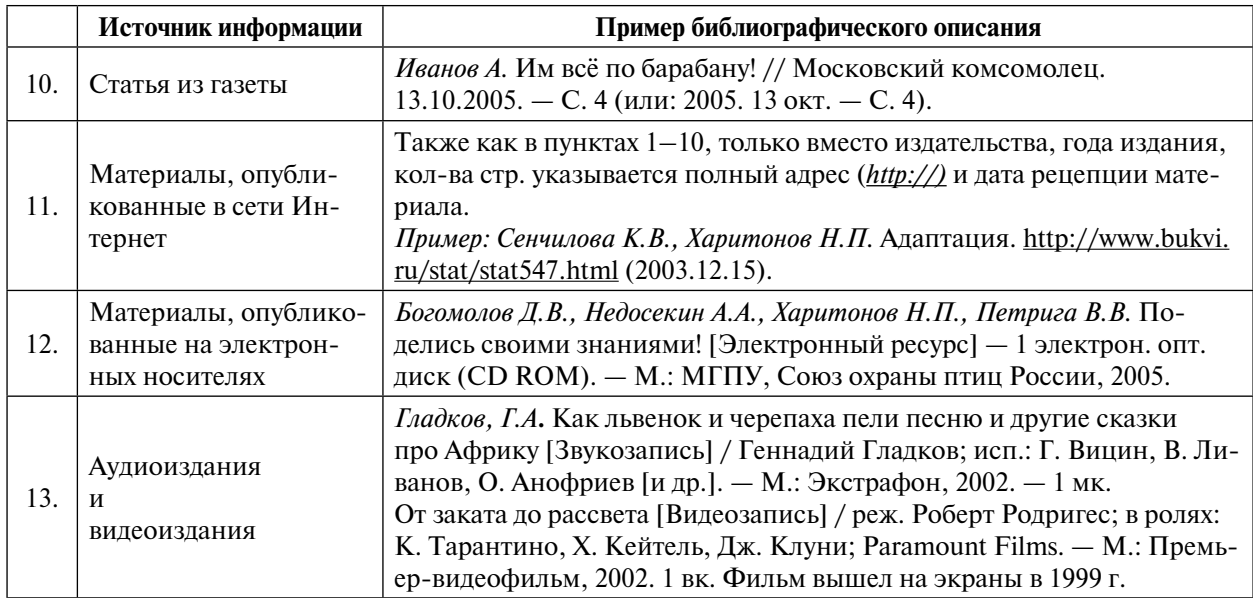

*Примечание.* Названия книг, статей и т.д., а также издательств в кавычки не заключаются.

При использовании материалов из сборников или при цитировании указывается номер страниц (-ы).